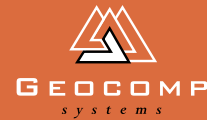

# Newsletter Volume two Issue three September 1999<br>Encyclopædia in the September 1999<br>The September 1999<br>The September 1999

## 

## Australian achiever award

**If you have received any mail from Geocomp Systems lately, you might have been mystified by the gold label attached to it. Here's what it means.**

In July, Geocomp Systems received an Australian Achiever High Commendation award for Customer Satisfaction in the Computer Systems and Software category, scoring over 92 per cent.

"This year, scores in the Computer Systems and Software Development category were lower overall compared to other categories. More companies than ever before in this category scored below 90 per cent and below 80

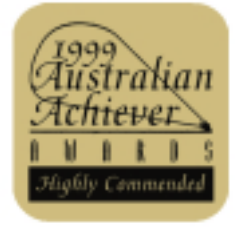

per cent," says David Howes, Director of Australian Achiever Awards.

"It's rare that we get companies scoring over 90 per cent in each question group as Geocomp Systems did, so it makes their score even more outstanding."

When customers answered questions to assess "did we get what we asked for?" Geocomp scored 98 per cent. "They are right on the button," says David.

We sincerely thank those of our clients who took part in this assessment.

The Australian Achiever Awards are an independent, unbiased award system based on assessment ratings from a business's own customers. The system operates in 52 industry categories covering all kinds of small to medium business activity. In the past 18 months, Australian Achiever Awards have assessed over 1000 businesses.

Those who don't receive accreditation are provided with a full report outlining ways to improve their business. They are free to enter again the following year.

The company's customers rate them in relation to others they have used in the same field. They answer five groups of questions about the service they get from the particular company.

The Computer Systems and Software category is just that: specifically systems and software developers, not computer hardware retailers or internet providers.

*Design for mountain road created in TERRAMODEL, courtesy of Keith Bennett & Assocs*

#### **TERRAMODEL goes south**

Tasmania Forestry has joined the gang of TERRAMODEL 9.6 users with their purchase of two licences. Micheal Guidici (Manager of Surveying and Road Location) lists some of the ways his department will use this versatile program:

- calculating stock-pile volumes
- planning road networks
- designing roads
- linking with GIS applications
- general surveying tasks.

#### **Going north**

Meet Geocomp Systems' Jerry Cresp at the Survey '99 Congress. The event will be held at the Novotel Twin Waters, Sunshine Coast, 6-8 October.

### SNIPPETS INDUSTRY **NEWS**

#### *New formats*

TERRAMODEL can now export to a range of road setout formats for data collectors.

Nikon Full Road Geometry (FRG) files can be read by Nikon's FastMap 700 Road Engineer software on the Nikon DTM-800 Series Field Stations. They are used for checking and setting out complex surfaces and alignments.

The FRG file contains all design information, avoiding the need to input the horizontal and vertical alignments, and crosssectional data separately.

Quality Assurance (QA) is built into the Nikon software with user defined tolerances and automatical QA reports.

Also available are the Geodimeter Roadline 3D, Tpsetout DTM, and Qsurv formats.

#### *Drill and Blast*

No, they're not the latest officefriendly curses, they are the new TMLs written by Geocomp Systems for TERRAMODEL.

In industries where drilling holes for explosives are a necessary part of the job, TERRAMODEL can now swiftly work out the pattern layout for drill holes. Contact Brad Quick for more information.

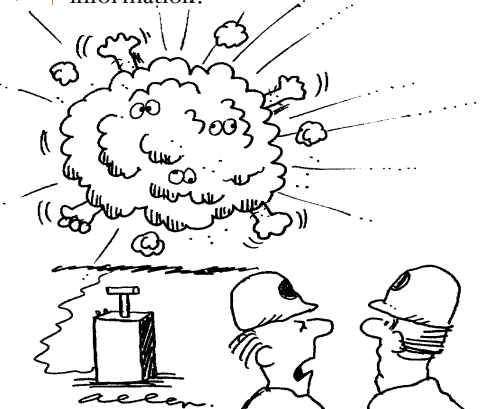

**'No, that's not the explosion, it's just the boys deciding who's going to push the plunger.'**

#### PIC-A-CAP

*Dimensions'* Pic-a-caption competition has begun and we thought we'd start big!

Check out this site: is this guy going up or down the ladder?

What would your boss say? (Who's going to tell the boss?!)

The most creative—publishable captions will win you a booklet of 10 movie passes, so get scribbling and post, fax or e-mail your entries to us before 20 October to be in the running.

You will have to decide who is actually speaking, and make the tail of the speech bubble connect to the right person. (White-out fluid works wonders!)

You can find our contact numbers on the back page of the newsletter. Winners will be notified and announced in our December issue.

P.S. If you have any funny, strange or outright crazy photos, send them in and they could be published as our next Pic-a-cap.

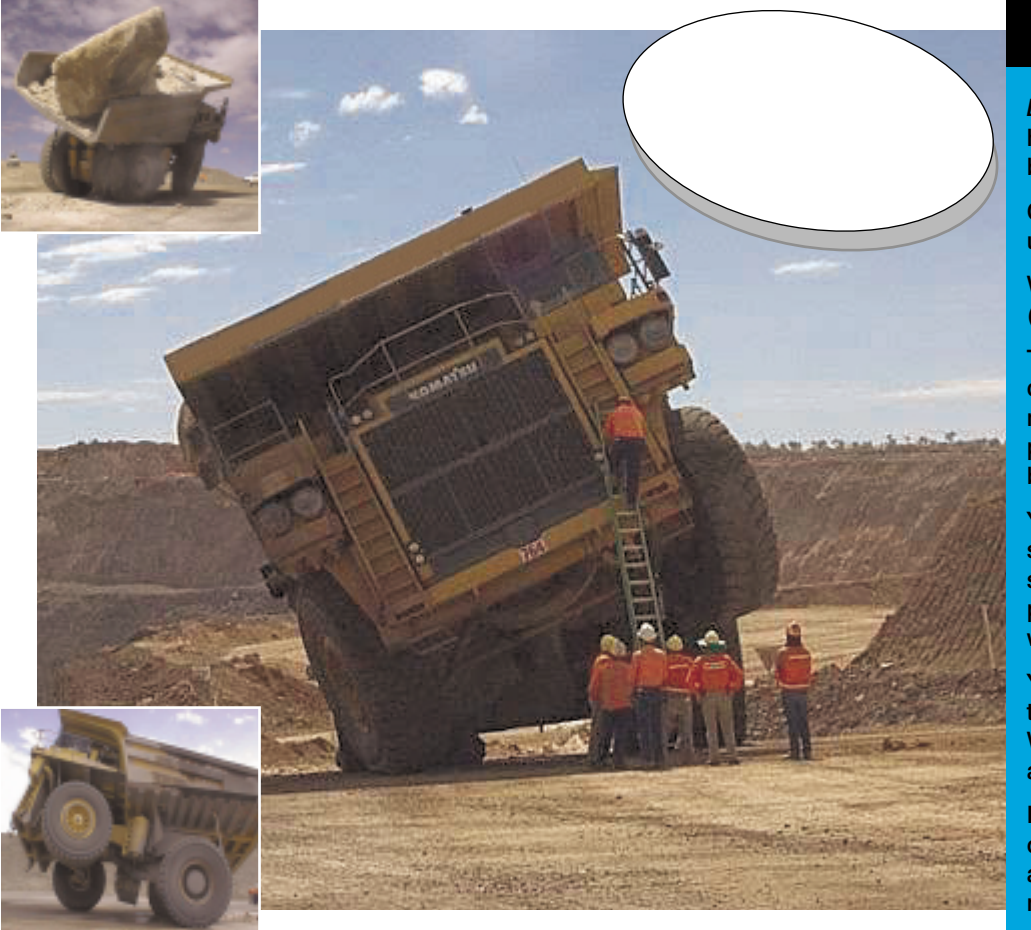

## EXPERT STAFF Advice

#### Hidden traps when buying

#### a printer or plotter

For TERRAMODEL it's simple—get one that does what you want and has a Windows printer driver. TERRAMODEL will plot directly to HP-GL and HP-GL/2 plotters, but in most cases it's better to use the Windows driver for these plotters too.

For Geocomp, it's trickier—firstly, make sure that the printer can handle DOS applications. (Some new printers will only work with Windows applications.) Secondly, the printer must be on LPT1. Redirection over a network is OK.

Geocomp has four printer types to choose from that can control the appearance of characters such as the degree sign in printouts. During screen dumps from SDS87, you choose dot-matrix or laser jet; almost all printers emulate one of these two modes.

Geocomp plotting using vector languages, such as HP-GL/2, has the advantage of supporting most large plotters, pen plotters, HP laser printers, and plotters you can't get Windows printer drivers for (like Houston DMP).

The disadvantage is that to plot to a printer that does not support a vector language (like most new small ones), you have to go via another application. Depending on your printer and your presentation requirements, you could use

TERRAMODEL and even some word processors. Popular dedicated programs which print out HP-GL files include Printlt, Printlt95, PrintGL, and PrintCAD.

#### Configuring Windows 95 or

#### 98 to suit Geocomp

Are you finding it hard to find Geocomp data files in Windows Explorer? Are they disappearing after you rename them? Would you like file extensions as well as icons to identify the file types? Do you get files with names like 930000.fld.txt?

If any of these things is happening to you try this:

- go to Windows Explorer or My Computer
- select the View tab
- go to Options (or Folder Options in 98)
- select View
- find Hide File Extensions for Known File Types and remove the tick.

#### Ztree

Ztree is an excellent file manager for use with Geocomp. It is written by an Australian living in the USA and yes, Ztree is an Xtree lookalike, except it works better with Windows 95, 98 and NT.

It's also shareware and available from www.ztree.com

#### Websites.com

Our own GeoCalc 4.0 is now downloadable for free! http://www.geocomp.com.au/geocalc.html

Spectra Precision Software support sites http://www.spectraprecisionatl.com/terramodel/faq\_comb.html http://www.spectraprecisionatl.com/paydirt/payfaq.html http://www.spectraprecisionatl.com/terramodel/links.html

BCAD: Custom AutoLisps including Geocomp import http://www83.pair.com/bcad/

Sentinel Port Drivers for running our software on Windows NT http://www.rainbow.com/tech/download/Drivers.html

PrintIt95: a program for plotting from Geocomp to non-vector plotters http://www.ozemail.com.au/~flxcomp/PrintItw.html

Find time around the world http://www.worldtime.com/

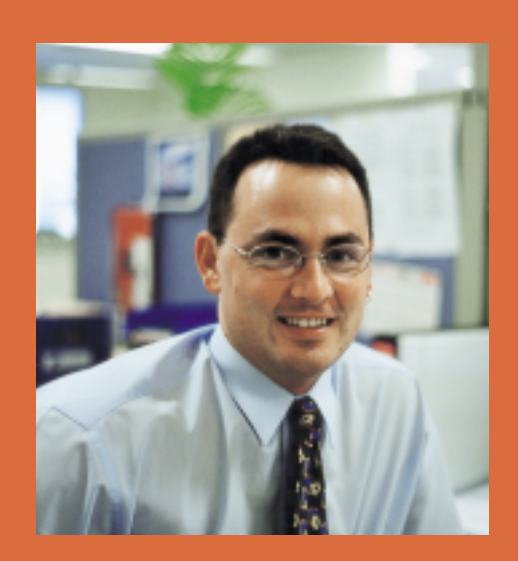

#### **Paul Fulton, Sales Manager**

Q Describe your life before Geocomp Systems.

A I worked in the survey department of an outer Melbourne council, then went to Grogan Richards, a civil design company. I worked on road design and civil works associated with car parks at Macdonald's restaurants and Safeways supermarkets.

Q What would be the most interesting car park you worked on?

A Definitely the two we designed next to the Albert Park Grand Prix track. These car parks were used as run-off areas, so they had to meet Grand Prix standards. They had to cater for normal car movement but also cope with Formula 1 cars coming off the track at 200 kph.

Q Was it a big step from civil engineering to software development?

A Not as big as you'd think. My knowledge of Geocomp got me a job here as the Training Co-ordinator and moving to Sales seemed logical. I've used our software in the field, and I'm familiar with the pressures clients face on their projects.

Q What is your main concern in your present job?

A I'm not interested in just chalking up another sale. What I aim for is to make sure that our clients' systems are right for them. My other aim is to manage my schedules so I can spend time with my family. (Paul has 18-month-old twins!)

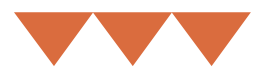

## in action

#### **RICE BOWLED OVER**

*The experts at Geocomp Systems tailor our software to suit specific situations.* 

*This issue looks at how one of these innovations can lead to great savings for Australia's burgeoning rice and*

Water is becoming a very scarce commodity and nowhere is this more keenly felt than in the bush.

Irrigation has been a common farming practice for years, and particularly in areas where rice, sugar and cotton are grown, whole industries can be built around it. However, just adding water might not solve the problem: the risk is that if a farmer feeds water into the top of a paddock, some areas will be saturated and others will remain virtually parched.

Laser grading of paddocks evens out the landform and greatly increases the chances that water will irrigate the area evenly.

The standard process is to use one software package to collect the land information, another to design, and a third package to produce final drawings. TERRAMODEL can do all of these calculations in the one package, but Geocomp Systems' Jerry Cresp has gone further, developing a new TML that automates the whole process.

#### *The tricky part*

"Earthworks can be very costly, so the aim is to move as little earth as

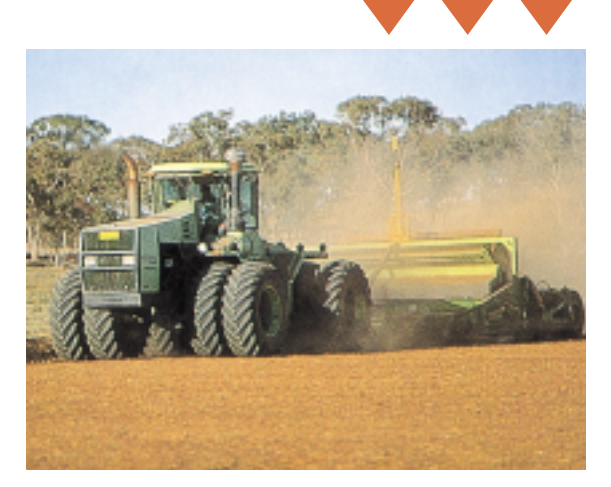

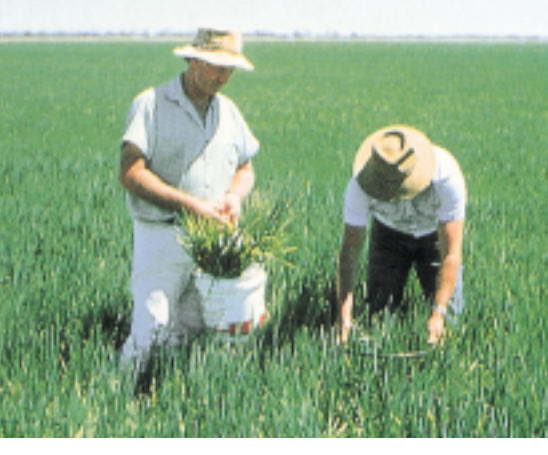

*Top: Land preparation by laser levelling Bottom: Crop sampling at an Australian rice farm (Photos courtesy of Ricegrowers' Co-operative Ltd)*

possible," Jerry explains. "Working out the plane of best fitting is the trickiest part." Laser levelling plans rely on computer software to work out the height of the land so that there is minimal earth moving required.

#### *... at the most, it needs 20 per cent of the time presently taken by other methods*

"Using this TML, TERRAMODEL can produce laser grading plans in 20 per cent of the time presently used by other methods."

For farm planning consultants, Jerry's innovative process can potentially lead to very big savings in earth moving costs, which they can then pass on to their clients.

*Contact Jerry Cresp at Geocomp Systems for more information.*

#### geocomp **SYSTEMS**

2–6 Albert Street Blackburn 3130 Australia

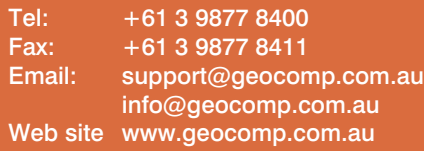

#### **Upgrade & Support Help Hotlines**

Toll free: 1800 800 754 (in Australia) Email: support@geocomp.com.au

9 am – 6 pm EST every working day

For help with all queries about using our software, including:

- installation
- systems compatibility
- converting data
- applications.

#### **2 hour response time**

We aim to respond to your call 95% of the time within 30 minutes, and 100% of the time within 2 hours.

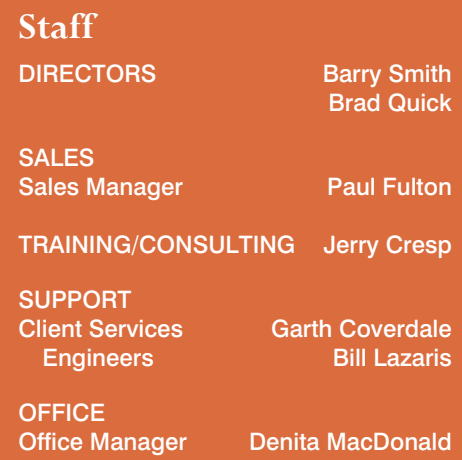

#### **Products**

Geocomp Systems supports: GeoCalc GeoNav Geocomp TERRAMODEL TerraVista Trenchwork Paydirt®

*DIMENSIONS* is published quarterly by Geocomp Systems, Australia. Produced by Susanna Bryceson for Geocomp Systems.

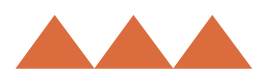